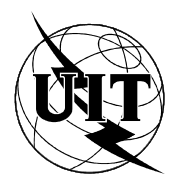

UNION INTERNATIONALE DES TÉLÉCOMMUNICATIONS

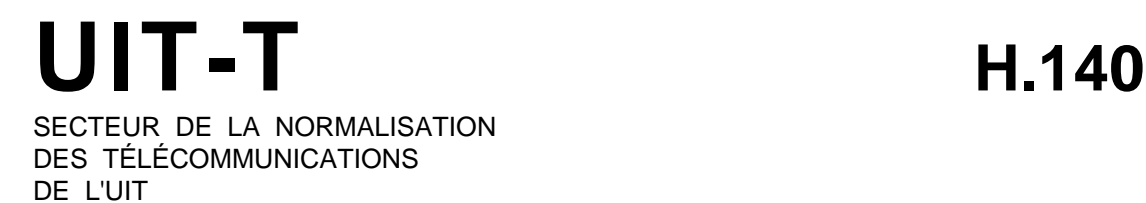

# UTILISATION DES LIGNES POUR LA TRANSMISSION DES SIGNAUX AUTRES QUE TÉLÉPHONIQUES

# SYSTÈME DE VISIOCONFÉRENCE MULTIPOINT

# Recommandation UIT-T H.140

(Extrait du Livre Bleu)

# **NOTES**

1 La Recommandation H.140 de l' UIT-T a été publiée dans le fascicule III.6 du Livre Bleu. Ce fichier est un extrait du Livre Bleu. La présentation peut en être légèrement différente, mais le contenu est identique à celui du Livre Bleu et les conditions en matière de droits d'auteur restent inchangées (voir plus loin).

2 Dans la présente Recommandation, le terme «Administration» désigne indifféremment une administration de télécommunication ou une exploitation reconnue.

#### UIT 1988, 1993

Droits de reproduction réservés. Aucune partie de cette publication ne peut être reproduite ni utilisée sous quelque forme que ce soit et par aucun procédé, électronique ou mécanique, y compris la photocopie et les microfilms, sans l'accord écrit de l'UIT.

# **SYSTÈME DE VISIOCONFÉRENCE MULTIPOINT**

*(Melbourne, 1988)*

#### **1 Domaine**

La présente Recommandation définit un système de visioconférence multipoint qui permet à trois salles de visioconférence ou plus, de communiquer entre elles simultanément pourvu que les codecs satisfassent aux dispositions des Recommandations H.120 et H.130 (§ 1, remarque).

*Remarque* – Les codecs satisfaisant aux dispositions du § 2 des Recommandations H.120 et H.130 sont également utilisables en principe.

#### **2 Spécifications générales**

Un équipement de conférence multipoint (ECM) est un équipement situé à un nœud du réseau (de Terre ou de satellite) qui reçoit plusieurs (sept au maximum) voies à 2 Mbit/s sur ses accès (chaque accès correspondant soit à un codec local, soit à un codec distant, soit encore à un autre ECM) et, selon des critères déterminés, permet à certains d'entre eux appelés voies sélectionnées d'être répartis vers les studios connectés (voir la figure 1/H.140).

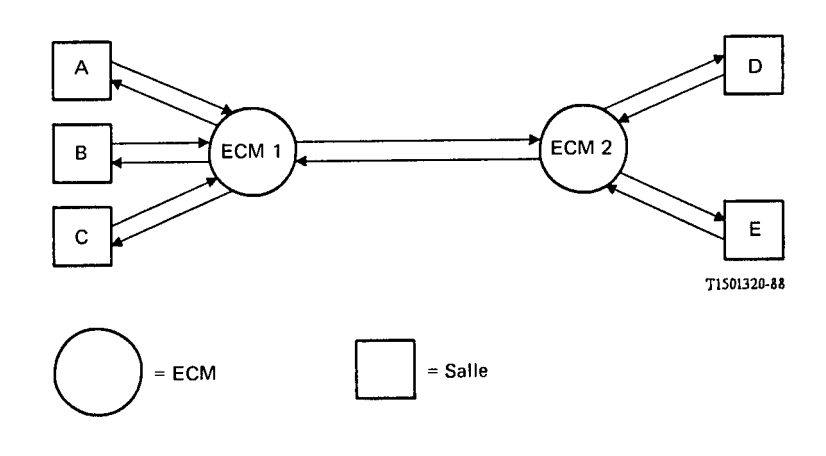

#### **FIGURE 1/H.140**

Utilisation d'ECM dans un réseau terrestre

Les fonctions de base d'un ECM d'un réseau de Terre ou d'un réseau de satellites sont identiques. L'ECM doit avoir les moyens:

- − de synchroniser les trains binaires entrants à la fréquence d'une horloge pilote unique de 2048 kHz;
- − d'extraire de l'IT0 le verrouillage de trame afin de synchroniser les différents trains binaires à la fréquence de l'horloge de trame, d'extraire de l'IT2 la parité de trame, le verrouillage de multitrame et de supermultitrame afin d'avoir accès, dans chaque train entrant, au canal de signalisation de codec à codec;
- − de traiter ce canal de signalisation;
- − de traiter les voies son en vue de créer un système de son multipoint ouvert à tous les participants, dans le cas de signaux non chiffrés;
- − de décider de la commutation et de la répartition des images selon un critère de sélection (automatique ou sur demande);
- − de signaler par avance les décisions de commutation aux codecs en vue d'éviter la dégradation pendant et après la commutation;
- − de multiplexer les voies vidéo sélectionnées avec la voie son multipoint et les voies de données utiles;
- − de répartir les trains binaires reconstitués aux accès correspondants.

# **3 Synchronisation des trains binaires**

# 3.1 *Synchronisation d'horloge*

Tous les trains binaires arrivant à l'ECM doivent être obtenus à partir de la même horloge fondamentale de 2048 kbit/s. Si aucun codec engagé dans une conférence multipoint ne se trouve dans un réseau synchrone, c'est-à-dire si aucun signal n'est reçu avec le bit 8 fixé à zéro dans l'IT0 des trames impaires, l'ECM agit en tant qu'horloge maîtresse. L'horloge de référence d'un tel ECM devra avoir une précision à court terme de 10-9, afin d'éviter des glissements de trame au cours d'une session de conférence. Si un ou plusieurs codecs se trouvent dans des réseaux synchrones (bit 8 = 0), leurs horloges sont considérées comme des horloges maîtresses.

Dans les deux cas, l'ECM fixe à zéro le bit 8 de toutes les voies sortantes dans les IT0 impairs.

# 3.2 *Synchronisation de trame*

L'ECM remplit les fonctions suivantes:

- i) Extraire de l'IT0 le verrouillage de trame et générer l'horloge de trame. La parité de trame ne devra pas être extraite de l'IT0 car certains réseaux ne le transmettent pas de façon transparente.
- ii) Extraire de l'IT2 le verrouillage de multitrame et de supermultitrame et générer la parité de trame, l'horloge de multitrame, l'horloge de supermultitrame.
- iii) Synchroniser les trains binaires avec le débit des trames MIC de sorte que la commutation puisse s'effectuer sans interrompre la structure de trame de la Recommandation G.704.

# **4 Utilisation de l'IT2 impair par les ECM et les codecs dans les applications de conférence multipoint**

Les bits sont codés conformément au § 1 de la Recommandation H.130. Une décision majoritaire de 5 sur 8 est utilisée pour résister aux erreurs de transmission sur les signaux des bits 3 et 4.

- 4.1 Les bits 1, 2, 6, 7 sont transmis de façon transparente par l'ECM.
- 4.2 Le bit 8 fournit le verrouillage de multitrame et de supermultitrame et le rétablissement de la parité de trame.
- 4.3 Le bit 3 sert à l'identification du mode de codage.

Les bits 3.1.c indiquent les options offertes par le codec (mis à 1 pour les options disponibles) et sont fixés pour chaque codec. L'ECM doit tenir compte de ces bits afin de fixer un mode de fonctionnement minimal pour les codecs participant à la conférence. Pour chaque accès à l'ECM une intersection ET logique est réalisée entre les signaux d'arrivée provenant de tous les autres accès. Le signal qui en résulte est alors utilisé comme signal de sortie pour cet accès spécifique, la règle étant que les bits d'options reçus sur un accès ne doivent pas lui être renvoyés.

- Bit 3.1.0 Document (mode 1)
- Bit 3.1.1 Son à bande élargie
- Bit 3.1.3 Chiffrement
- Bit 3.1.4 Système M
- Bit 3.1.5 Document (mode 2)
- Bit 3.1.6 Réservé valeur fixée à zéro

*Remarque 1* – Les ECM qui ne sont pas équipés pour mélanger les sons de haute qualité de la Recommandation G.722 fixeront la valeur du bit 3.1.1 à zéro.

*Remarque 2* – L'utilisation du bit 3.1.3 pour le chiffrement est à l'étude.

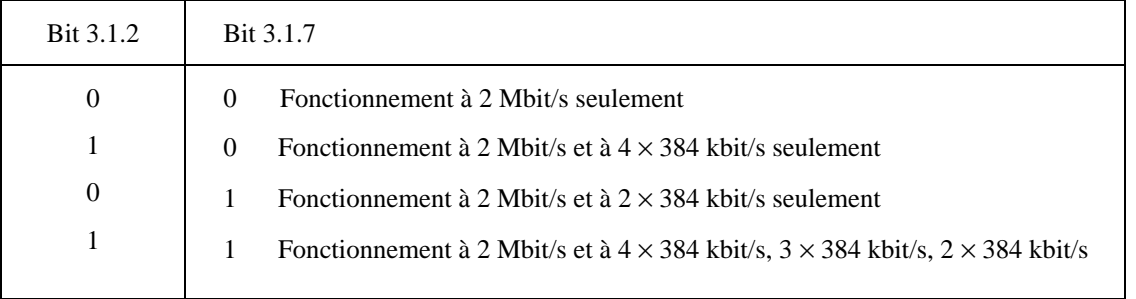

*Remarque* – Si le débit binaire signalé par les bits 3.1.2 et 3.1.7 dépasse celui qui est disponible à l'interface numérique du codec, la signification des bits est la suivante:

- − avec codecs munis d'une interface série à 1,5 Mbit/s
	- 0 0 Ne se produit jamais
	- 1 0 Signifie un fonctionnement à  $4 \times 384$  kbit/s seulement
	- 0 1 Signifie un fonctionnement à  $2 \times 384$  kbit/s seulement
	- 1 Signifie un fonctionnement à  $4 \times 384$  kbit/s,  $3 \times 384$  kbit/s,  $2 \times 384$  kbit/s seulement
- − avec codecs munis d'une interface série à 2 Mbit/s, mais à débit effectif de 768 kbit/s
	- 0 0 Ne se produit jamais
	- 1 0 Ne se produit jamais
	- 0 1 Signifie un fonctionnement à  $2 \times 384$  kbit/s seulement
	- 1 1 Signifie un fonctionnement à  $2 \times 384$  kbit/s seulement

Les bits 3.3 (transmission des couleurs) et 3.5 (partage d'écran) sont transmis de façon transparente par l'ECM.

#### 4.3.1 *Bit 3.7 – Demande de rafraîchissement accéléré*

Lorsque la valeur de ce bit est fixée à 1, l'occupation de la mémoire-tampon de l'émetteur est contrainte de diminuer et de se stabiliser à moins de 6 K en empêchant les éléments d'image d'entrer dans la mémoire.

# 4.3.2 *Bit 3.9 – Demande de gel d'image*

Sert à avertir un décodeur que le signal qu'il a reçu peut être interrompu après le début de la supermultitrame suivante pendant une période ne dépassant pas 2 secondes. A la réception du bit 3.9 mis à 1, un décodeur affichera une image fixe pendant une période de 2 secondes au plus, ou jusqu'à ce qu'un code CDT soit reçu avec le bit A mis à 1 (voir le § 1 de la Recommandation H.120).

Les bits 3.7 et 3.9 devront tous deux être transmis en transparence par l'ECM lorsqu'ils sont mis à 1 sur un signal entrant: ceci afin de permettre dans les conférences multipoint l'utilisation d'ECM répartis.

Le bit 3.11.c indique la puissance de la voie son intégrée pendant 16 ms (période de la supermultitrame) avec un codage à 8 bits. Ce bit n'est utilisé que durant des conférences multipoint chiffrées, dans les autres cas il est fixé à zéro. L'ECM peut se servir de ce bit pour sélectionner les voies de locuteurs présent et précédent (voir le § 6).

#### 4.3.3 *Bit 3.13 – Transmission de données*

Lorsqu'un codec reçoit ce bit mis à un, il doit libérer dans son canal d'émission les mêmes intervalles de temps que ceux qui sont libérés par le signal vidéo dans son canal de réception et qui sont indiqués par les bits 4.1, 4.3, 4.5 et 4.7.

L'ECM se sert de ce bit pour assurer la continuité des données au cours d'une conférence (voir le § 9).

#### 4.3.4 *Bit 3.15 – Détection de boucle*

Ce bit peut être utilisé par un ECM pour détecter si l'un de ses accès bidirectionnels à 2 Mbit/s a été bouclé extérieurement. Il est nécessaire de contrôler cet état étant donné qu'une instabilité peut résulter de cette configuration. Le bit 3.15 se définit comme suit:

Les codecs fixent le bit 3.15 à 1 dans leurs canaux de sortie. Les ECM utilisent un certain nombre de bits 3.15 consécutifs pour émettre une séquence binaire aléatoire de longueur *n* de façon répétée. Si la séquence reçue est la même que la séquence aléatoire émise, on a détecté une boucle. Il convient de remarquer que la séquence reçue peut présenter un retard de phase par rapport à la séquence émise.

Les détails de la séquence aléatoire n'ont pas besoin d'être spécifiés de façon stricte, la séquence n'étant utile que dans le cas d'un ECM en configuration de boucle. Cependant, il convient de prendre des précautions pour éviter une fausse détection de boucle. Ceci est susceptible de se produire lorsque deux ou plusieurs ECM sont connectés ensemble ou lorsque le support de transmission peut provoquer des erreurs. Un certain nombre de conseils sont donnés ci-dessous.

La séquence aléatoire transmise devra avoir une longueur *n* suffisante pour éviter une duplication lorsque deux ou plusieurs ECM sont connectés ensemble. On propose que la longueur totale soit supérieure à 15 bits, ainsi le risque de duplication sera inférieur à 1/65536. Le mécanisme d'émission et de détection de la séquence devra résister suffisamment aux erreurs de transmission. Ceci peut s'obtenir de plusieurs façons; on propose ici deux méthodes simples.

Dans la première, la séquence est considérée comme une suite de bits individuels et chaque bit peut être transmis sur 8 bits 3.15 consécutifs. Le récepteur détermine le bit de séquence reçu à la majorité de 5 sur 8. Ainsi la transmission d'une séquence unique nécessite 8 × *n* bits. Cette méthode est semblable à celle qui est adoptée pour les bits 4.*x*.

En variante, la séquence aléatoire est transmise de façon répétitive, la décision de savoir si l'accès est dans un état bouclé ou non, n'est prise qu'après réception d'un certain nombre de séquences.

4.4 Le bit 4 sert à l'attribution de l'intervalle de temps.

Les conséquences résultant de la fixation à 1 des bits mentionnés ci-dessous sont les suivantes:

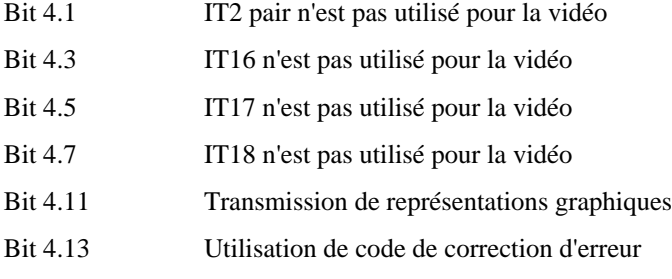

Lorsqu'un codec recoit l'un quelconque des bits 4.3/5/7 mis à 1 et le bit 3.13 mis à 1 (voir le § 3.3), il libère lui aussi à l'émission les intervalles de temps correspondants et fixe à 1 les mêmes bits 4.b.

Le bit 4.1 est transmis en transparence par l'ECM, ce dernier ne pouvant commuter une moitié d'intervalle de temps, c'est-à-dire que l'ECM ne prend aucune mesure.

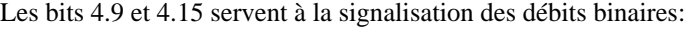

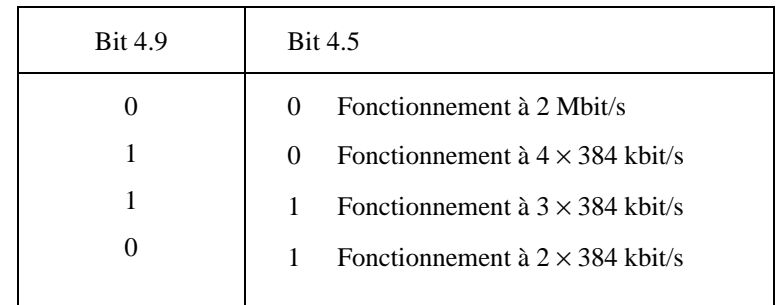

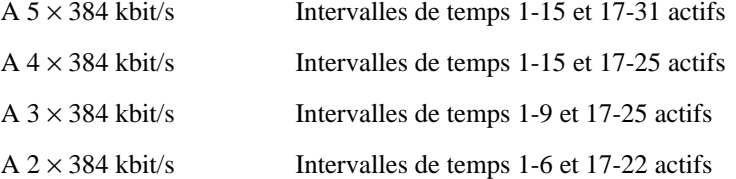

L'ECM devra tenir compte des bits 4.9 et 4.15 afin de fixer un mode de fonctionnement minimal pour tous les codecs utilisés dans la conférence. Pour chaque accès individuel, les bits 4.9 et 4.15 de tous les autres accès de l'ECM sont analysés pour déterminer quel est le débit le moins élevé demandé, autorisé par les bits d'options 3.1.2 et 3.1.7. Le code correspondant à ce débit binaire est alors utilisé comme signal émis dans les bits 4.9 et 4.15 pour cet accès particulier. De nouveau s'applique la règle que les bits d'options de débit binaire reçus sur un accès ne doivent pas lui être renvoyés.

Pour éviter de se trouver dans une situation de blocage, le codec ne devra pas renvoyer dans son canal d'émission les bits 4.9 et 4.15 qu'il reçoit, mais devra les produire de manière indépendante.

#### 4.5 Le bit 5 transporte un canal de message à 4 kbit/s.

Ce bit sert au transport d'une voie de message asynchrone à 4 kbit/s pour la signalisation entre la salle et l'ECM, ou entre salles ou encore entre ECM.

Le protocole de ce canal de message est à l'étude.

# **5 Traitement du son**

Chaque terminal connecté à un ECM doit recevoir un mélange des signaux de son de tous les autres terminaux. On pourra faire la somme de ces signaux à l'ECM sans normalisation, c'est-à-dire avec un gain unité sur chaque voie. On peut insérer un mélangeur dynamique pour la suppression du bruit ambiant, mais les locuteurs bénéficieront toujours d'un gain unité.

*Remarque* – Ceci ne s'applique pas au cas d'une conférence multipoint avec chiffrement.

#### **6 Critères de décision de commutation**

Les critères de commutation dépendent, dans une certaine mesure, des principes appliqués pour la multiconférence dans chaque Administration. Toute solution, automatique ou manuelle, peut être mise en œuvre sans modification de la configuration de base de l'ECM.

Le mode de fonctionnement minimal ou "automatique" est le suivant: l'ECM en comparant les voies son à l'arrivée ou, dans le cas de voies son chiffrées, en utilisant le bit de puissance sonore (bit 3.11 dans IT2 impair), choisit l'orateur (appelé nouveau locuteur ou NL). Une deuxième voie est choisie par l'ECM qui est celle de l'orateur précédent (appelé locuteur précédent ou LP). Le NL reçoit la voie LP et les autres salles reçoivent la voie NL. On utilise toujours cette façon de procéder lorsque la conférence multipoint est établie. Le détail des critères de commutation en fonction des niveaux sonores, du temps de maintien, etc., est à l'étude.

Cinq types de commandes sont actuellement reconnus:

- a) Le système continue d'être automatique, sauf qu'un emplacement est considéré comme étant celui du président de la conférence. Les participants ont la possibilité de soumettre soit au président, soit à toutes les salles, une "demande pour prendre la parole". Au moment approprié, le président donne oralement la parole au participant qui en a fait la demande, et dès l'instant où ce dernier commence à s'exprimer, il est automatiquement sélectionné comme nouveau locuteur.
- b) D'un emplacement (par exemple celui du NL, celui du président, ou un autre prédéterminé), il est possible de choisir l'affectation de la deuxième voie sélectionnée (normalement la voie LP) en transmettant une demande à l'ECM.
- c) Chaque site a le choix entre les voies qui sont disponibles dans l'ECM auquel il est connecté, sans affecter les affichages des autres sites.
- d) Commande manuelle complète à la disposition du président dans aucune détection vocale.
- e) Contrainte manuelle, où un emplacement peut obliger l'ECM à considérer son propre accès comme le NL.

Cette dérogation est connue sous le nom de contrainte de visualisation. Elle peut être employée dans un des deux cas ci-dessous:

- i) Lorsqu'un président ou une personnalité souhaite être vu sans interruption.
- ii) Lorsqu'un terminal utilise une caméra pour représentation graphique mais n'est pas équipé de codec capable de traiter une représentation graphique.

Seul le mode "automatique" ne nécessite pas l'utilisation de la voie de message du bit 5.

Les modes a), b), c), d) entraînent l'utilisation de la voie de message et d'un équipement supplémentaire de commande (boutons-poussoirs, lampes-témoins, signalisation et connexions de données au codec ...) dans la salle de conférence. Dans le cas du mode e), on emploie normalement la voie de message, mais une solution provisoire peut être choisie à l'échelon national (voir le § 8.1).

# **7 Procédure de l'ECM pour la commutation de la source**

Une fois prise la décision de commutation (soit au moyen du contrôle des niveaux sonores, soit au moyen de la voie de message), l'ECM doit préparer les codecs connectés et procéder aux opérations suivantes:

- i) Il envoie une "demande de gel de trame" (bit 3.9) à tous les codecs qui seront affectés par la commutation, par l'intermédiaire des voies de transmission qui les raccordent.
- ii) Il effectue la commutation d'image tandis qu'il maintient la continuité de la structure fondamentale de trame conforme à la Recommandation G.704 sur le ou les canaux choisis.
- iii) Il attend 32 ms au moins pour permettre le rétablissement de la synchronisation dans tous les décodeurs.
- iv) Il envoie une demande de "mise à jour rapide" (bit 3.7) au(x) codec(s) susceptible(s) d'être utilisé(s) comme nouvelle source d'images.

Une demande de mise à jour rapide ou une demande de gel de trame doit être transmise au moins pendant toute la durée d'une supermultitrame ou de 256 trames dans le cas d'ECM non synchronisés en supermultitrames.

Si les voies nouvellement sélectionnées sont connectées à l'ECM par l'intermédiaire d'une liaison terrestre, l'opération tout entière est susceptible de ne pas dépasser 100 ms. Dans le cas d'une liaison par satellite, les temps de commutation sont généralement de l'ordre de 500 ms.

# **8 Protocoles de contrôle et commande de visualisation dans une conférence multipoint**

#### 8.1 *Mode automatique*

Ceci a été décrit au § 6.

Au cours du fonctionnement automatique, il convient que le NL et le LP aient localement l'indication que leur image est bien transmise. Cette fonction est connue sous le nom de "contrôle de visualisation" ou "à l'antenne".

Lorsqu'il sera défini, le canal de message permettra de transmettre cette information de même que bien d'autres indications utiles. A court terme, pour les codecs en service, une solution de remplacement consiste à utiliser le bit 5 de l'IT impair, normalement réservé au canal de message, pour la transmission du contrôle et de la commande de la visualisation par les pays qui souhaitent mettre en œuvre un système simplifié. Dans ces conditions, dans une conférence avec plusieurs ECM, la liaison entre ECM ne doit pas envoyer le signal de visualisation pour éviter des problèmes de collision. Pour la solution à long terme, le canal de message est nécessaire pour garantir la compatibilité avec l'audioconférence; ce point est à l'étude. D'ici là, la méthode de transmission employée devra faire l'objet d'accords bilatéraux.

#### 8.2 *Commande au moyen du canal de message*

La procédure d'initialisation et d'adressage y compris les points ci-dessous sont à l'étude:

- 1) Demande de "prise de parole";
- 2) Sélection locale par demande de visualisation;
- 3) Commande par le président.

# **9 Transmissions de documents au cours d'une conférence multipoint**

Ceci concerne l'utilisation des modes documents 1 et 2 dans les codecs, et non les systèmes séparés de transmission d'images fixes.

### 9.1 *Mode automatique*

Le principe général est que tous les participants voient l'image du document, excepté le présentateur qui voit l'orateur (autre que lui-même).

L'ECM a d'abord besoin de déterminer si tous les codecs de la conférence possèdent l'option document. Si les deux bits d'option de document (bits 3.1.0 et 3.1.5) dans une quelconque des voies d'arrivée à l'ECM sont mis à zéro, l'ECM met ces 2 bits à zéro dans tous ses canaux de sortie. Ceci oblige tous les codecs à utiliser le codage de type face-àface pour la transmission de document.

Lorsque l'ECM reçoit le bit de transmission de document mis à 1 (bit 4.11), le détecteur de parole est neutralisé et l'accès d'où il provient (soit l'accès A) devient le nouveau locuteur, et de ce fait est transmis à tous les autres participants. L'accès A reçoit l'image du locuteur le plus fort parmi les accès restants (dans le canal LP).

#### 9.2 *Mode manuel*

A l'étude.

# **10 Transmission de données au cours d'une conférence multipoint**

Si un participant souhaite diffuser des données à tous les autres terminaux, la continuité du canal de données doit être assurée par la libération simultanée de voies de données pour tous les autres codecs. Ceci nécessite un certain temps (800 ms au maximum s'il se produit un double bond dans le cas de liaison par satellite).

L'intervalle de temps 2 pair n'est pas utilisé pour la distribution des données de sorte qu'il n'a pas à être commuté séparément par l'ECM.

#### 10.1 *Mode totalement automatique (donc sans canal de message)*

Lorsque le terminal "A" souhaite diffuser des données, il met à 1 le bit 4 approprié de l'IT2 pour l'utilisation de la voie de données. L'ECM met à 1 le bit 3.13 dans tous les trains sortants sauf A et neutralise la procédure de détection du locuteur pour faire de "A" le locuteur présent.

Dès que les autres terminaux reçoivent le bit 3.13 et le bit 4 approprié de l'IT2, mis à 1, ils libèrent le canal de données équivalent sur leur sortie et mettent à 1 le bit 4 correspondant.

L'ECM autorise alors la commutation à la voix par les autres accès au bout de 2 secondes. Lorsque A termine sa transmission de données, il fixe à zéro le bit 4 approprié de l'IT2. L'ECM à son tour fixe le bit 3.13 à zéro. Le fonctionnement normal de commutation à la voix reprend alors.

#### 10.2 *Fonctionnement avec canal de message*

A l'étude.

#### **11 Contenu des multiplex de sortie de l'ECM**

Vers chaque site est envoyé un canal à 2 Mbit/s reconstitué à partir de la voie vidéo choisie, de l'IT2 impair correspondant avec modification possible des bits 3 ou 5 par l'ECM, de la voie son résultant du mélange des autres voies son, et des voies de données activées.

# **12 Configurations de conférence multipoint**

# 12.1 *Configuration terrestre*

La figure 1/H.140 représente une conférence multipoint terrestre utilisant plusieurs ECM. Il est possible qu'un grand nombre de conférences multipoint n'ait besoin que d'un ECM avec une configuration en étoile.

# 12.2 *Configurations possibles par satellite*

La figure 2/H.140 représente une conférence multipoint dans laquelle les salles sont connectées par l'intermédiaire de la même station terrienne à un ECM unique. Cette situation est semblable à celle du § 12.1 mais avec un double bond entre les salles X et Y.

D'autres possibilités de fonctionnement par satellite sont actuellement à l'étude.

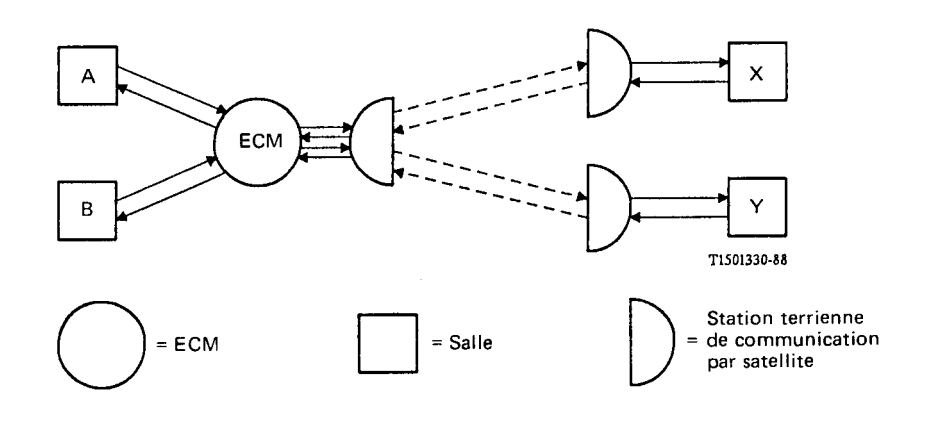

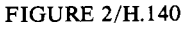

Utilisation d'un ECM unique dans une configuration à satellite